## STARTING OUT WITH

 $\bigoplus$ 

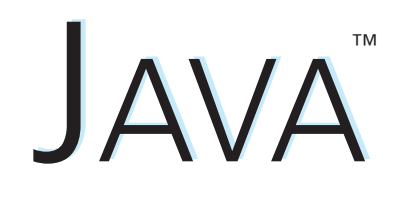

From Control Structures through Objects

 $\bigoplus$ 

 $\overline{\phantom{a}}$ 

 $\bigoplus$ 

 $\mathbb{I}$ 

 $\bigoplus$ 

## STARTING OUT WITH

 $\bigoplus$ 

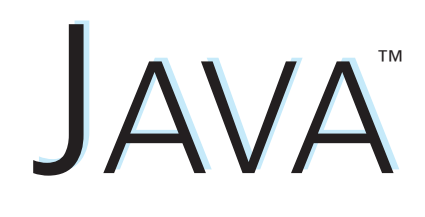

From Control Structures through Objects

SEVENTH EDITION

## **Tony Gaddis**

Haywood Community College

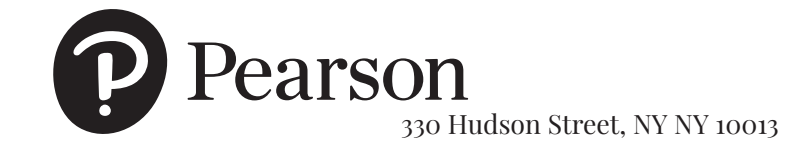

 $\bigoplus$ 

**Senior Vice President Courseware Portfolio Management:** Marcia I. Horton **Director, Portfolio Management: Engineering, Computer Science & Global Editions:** Julian Partridge **Portfolio Manager:** Matt Goldstein **Portfolio Management Assistant:** Meghan Jacoby **Managing Content Producer:** Scott Disanno **Content Producer:** Amanda Brands **Rights and Permissions Manager:** Ben Ferrini **Manufacturing Buyer, Higher Ed, Lake Side Communications, Inc. (LSC):** Maura Zaldivar-Garcia

**Inventory Manager:** Ann Lam **Product Marketing Manager:** Yvonne Vannatta **Field Marketing Manager:** Demetrius Hall **Marketing Assistant:** Jon Bryant **Cover Designer:** Joyce Wells **Cover Photo:** Shutterstock/Tim UR **Printer/Binder:** LSC Communications, Inc. **Full-Service Project Management:** Sasibalan Chidambaram, SPi Global

Credits and acknowledgments borrowed from other sources and reproduced, with permission, in this textbook appear on appropriate page within text.

⊕

Copyright © 2019, 2016, 2013 by Pearson Education, Inc., Hoboken, New Jersey 07030. All rights reserved. Manufactured in the United States of America. This publication is protected by copyright and permissions should be obtained from the publisher prior to any prohibited reproduction, storage in a retrieval system, or transmission in any form or by any means, electronic, mechanical, photocopying, recording, or likewise. For information regarding permissions, request forms and the appropriate contacts within the Pearson Education Global Rights & Permissions department, please visit http://www.pearsoned.com/permissions/.

Many of the designations by manufacturers and seller to distinguish their products are claimed as trademarks. Where those designations appear in this book, and the publisher was aware of a trademark claim, the designations have been printed in initial caps or all caps.

Unless otherwise indicated herein, any third-party trademarks that may appear in this work are the property of their respective owners and any references to third-party trademarks, logos or other trade dress are for demonstrative or descriptive purposes only. Such references are not intended to imply any sponsorship, endorsement, authorization, or promotion of Pearson's products by the owners of such marks, or any relationship between the owner and Pearson Education, Inc. or its affiliates, authors, licensees or distributors.

Microsoft and/or its respective suppliers make no representations about the suitability of the information contained in the documents and related graphics published as part of the services for any purpose. All such documents and related graphics are provided "as is" without warranty of any kind. Microsoft and/or its respective suppliers hereby disclaim all warranties and conditions with regard to this information, including all warranties and conditions of merchantability. Whether express, implied or statutory, fitness for a particular purpose, title and non infringement. In no event shall microsoft and/or its respective suppliers be liable for any special, indirect or consequential damages or any damages whatsoever resulting from loss of use, data or profits, whether in an action of contract. Negligence or other tortious action, arising out of or in connection with the use or performance of information available from the services.

The documents and related graphics contained herein could include technical inaccuracies or typographical errors changes are periodically added to the information herein. Microsoft and/or its respective suppliers may make improvements and/ or changes in the product(s) and/or the program(s) described herein at any time partial screen shots may be viewed in full within the software version specified.

Microsoft® Windows®, and Microsoft Office® are registered trademarks of the Microsoft Corporation in the U.S.A. and other countries. This book is not sponsored or endorsed by or affiliated with the Microsoft Corporation.

### **Library of Congress Cataloging-in-Publication Data**

Names: Gaddis, Tony, author. Title: Starting out with Java. From control structures through objects / Tony Gaddis, Haywood Community College. Description: Seventh edition. | NY, NY : Pearson Education, Inc., [2019] | Includes index. Identifiers: LCCN 2017060354| ISBN 9780134802213 | ISBN 0134802217 Subjects: LCSH: Java (Computer program language) | Data structures (Computer science) | Object-oriented programming (Computer science) Classification: LCC QA76.73.J38 G333 2019 | DDC 005.13/3--dc23 LC record available at https://lccn.loc.gov/2017060354

1 18

⊕

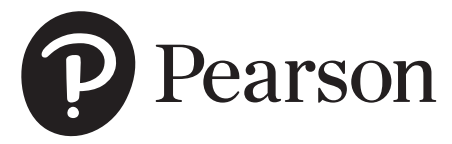

ISBN 10: 0-13-480221-7 ISBN 13: 978-0-13-480221-3

 $\bigoplus$ 

 $\Box\ \Box\ \Box\ \Box$ 

0000 10000

 $\bigoplus$ 

# Contents in Brief

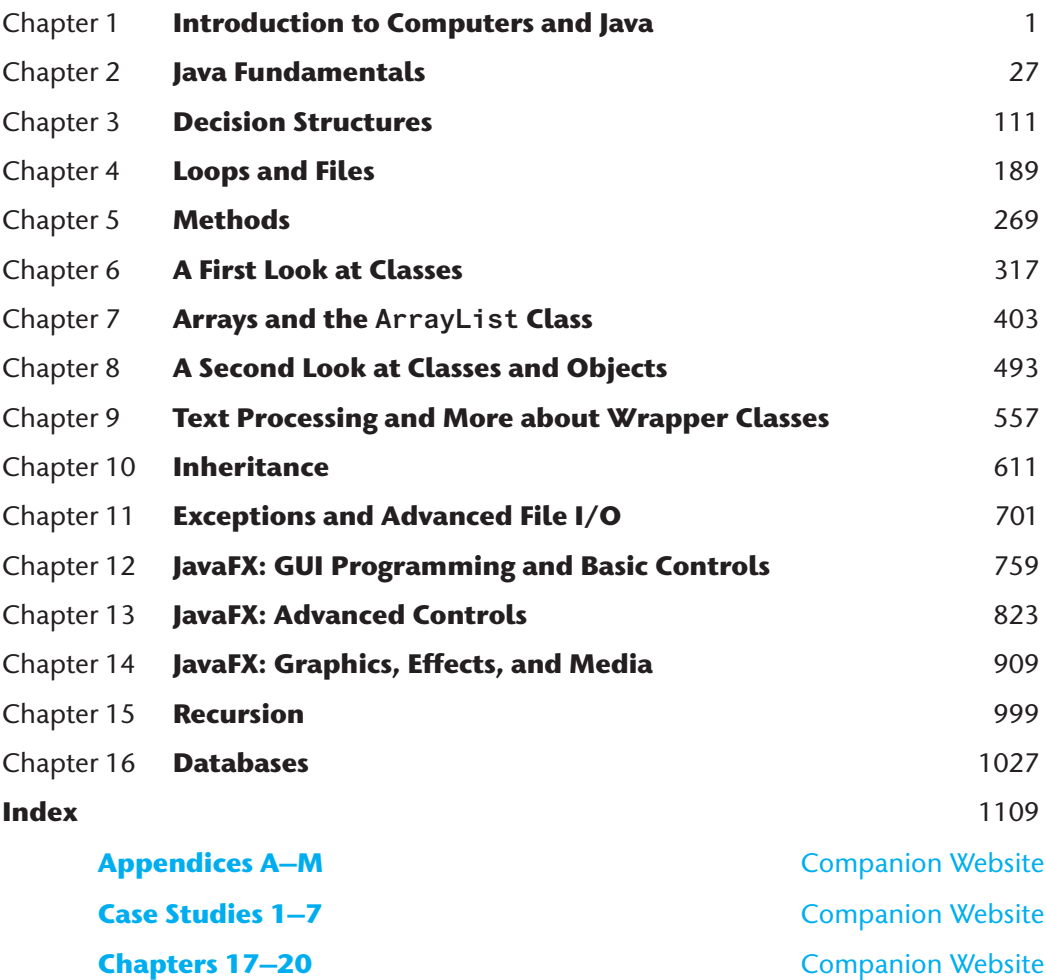

**v**

 $\overline{\phantom{a}}$ 

 $\bigoplus$ 

 $\mathbb{I}$ 

 $\bigoplus$ 

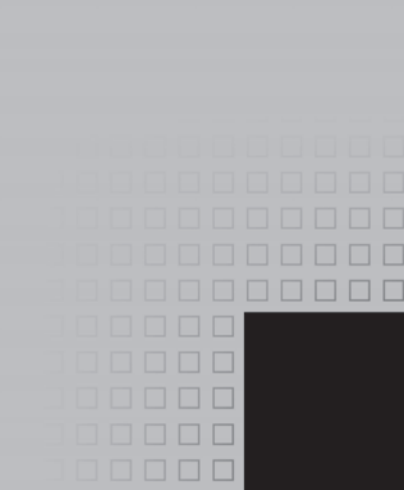

# **Contents**

 $\bigoplus$ 

## **Preface xxvi**

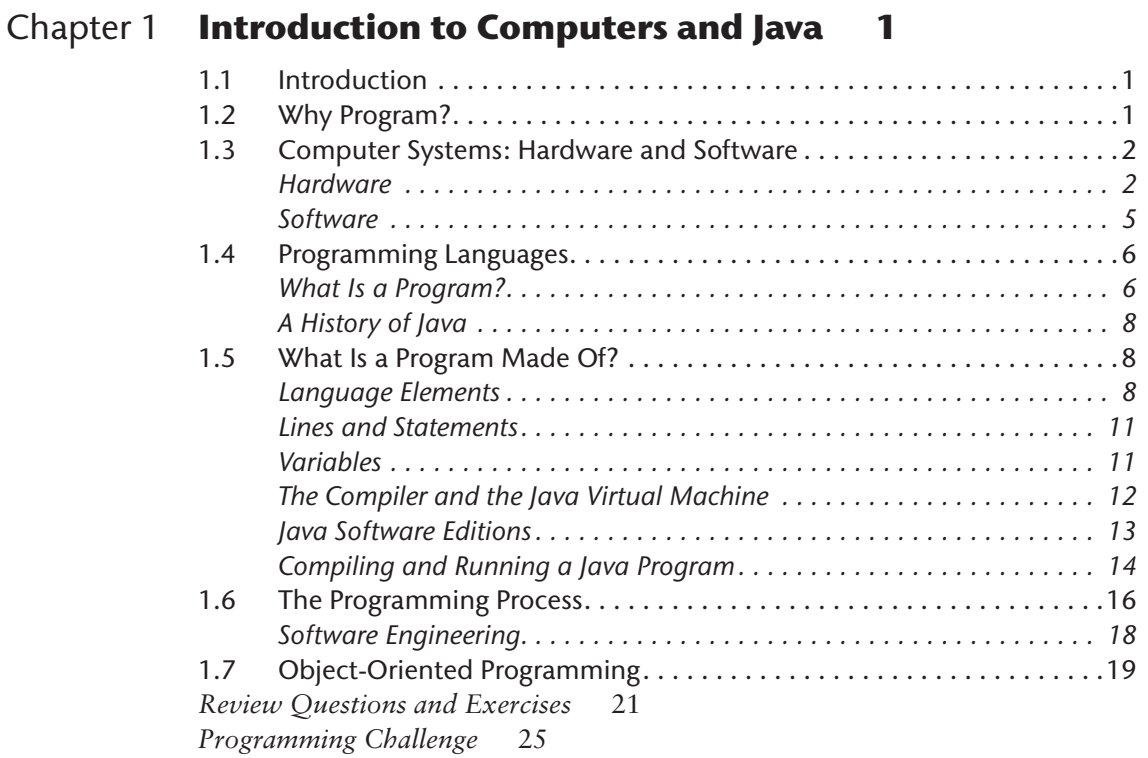

## Chapter 2 **Java Fundamentals 27**

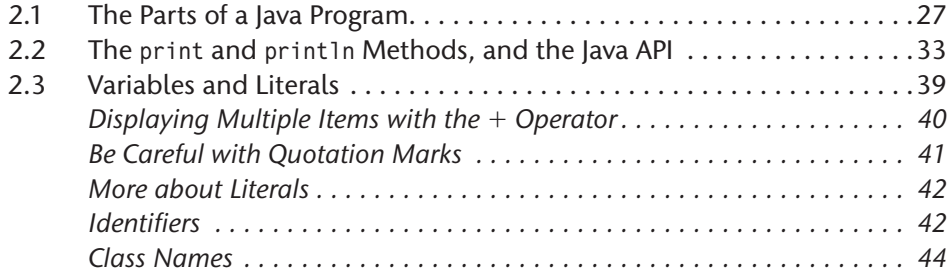

 $\bigoplus$ 

**viii** Contents

 $\mathbf{I}$ 

 $\bigoplus$ 

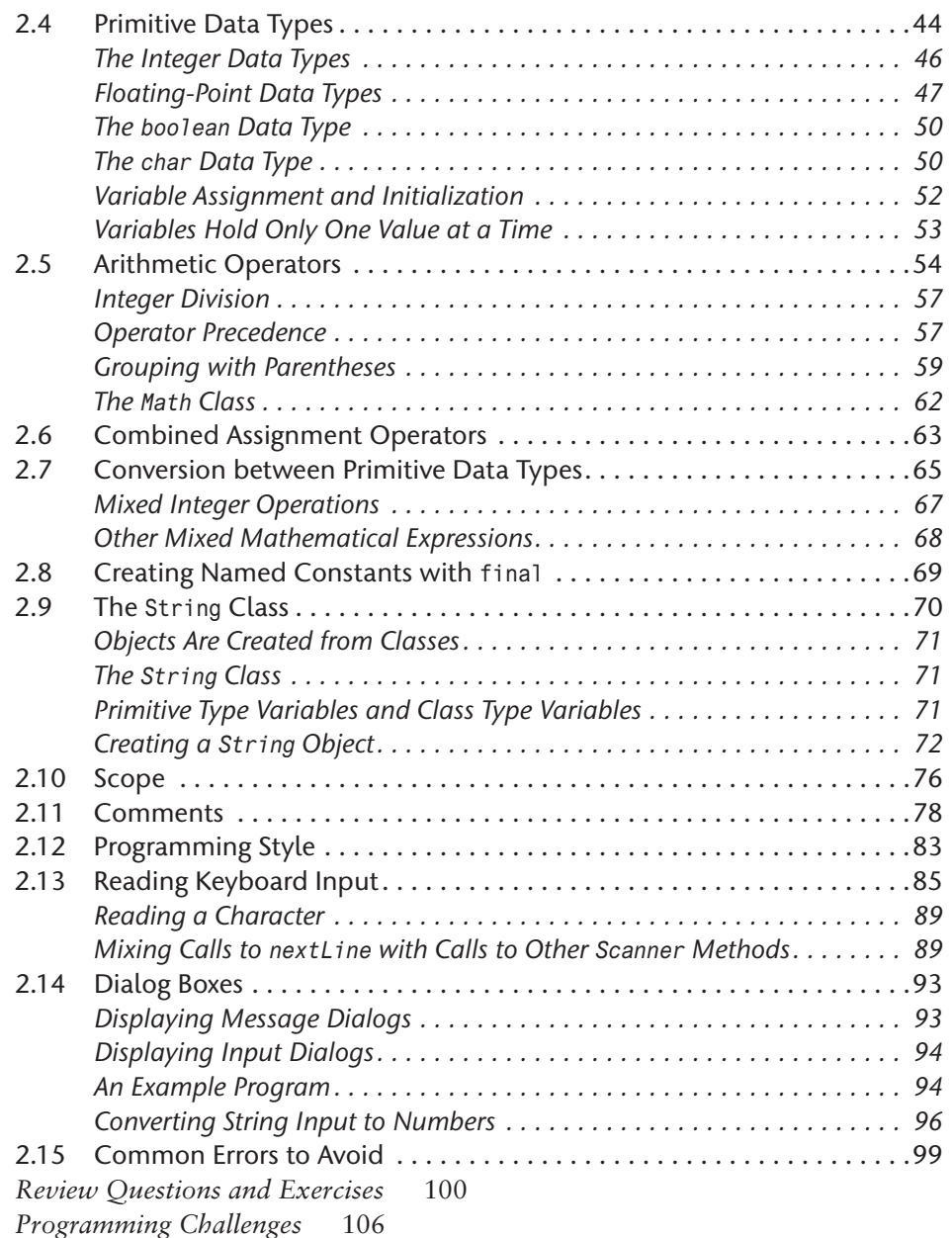

 $\bigoplus$ 

## Chapter 3 **Decision Structures 111**

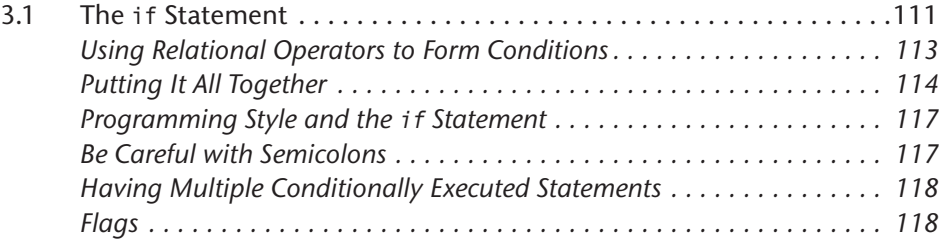

### Contents **ix**

 $\mathbf{I}$ 

 $\bigoplus$ 

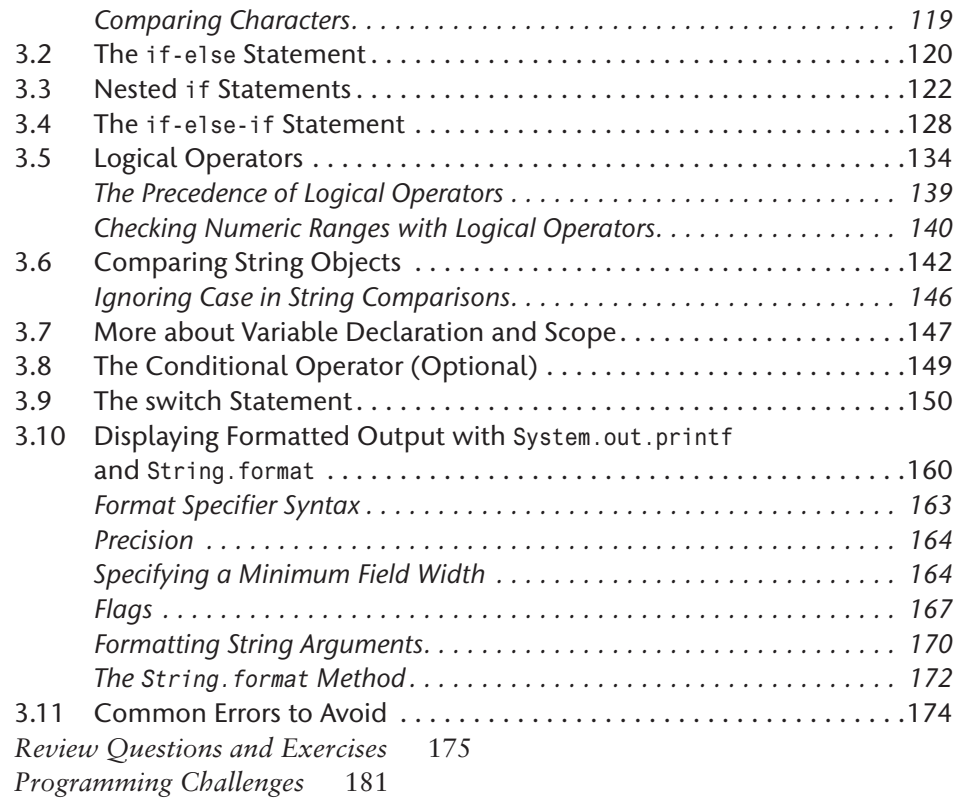

 $\bigoplus$ 

## Chapter 4 **Loops and Files 189**

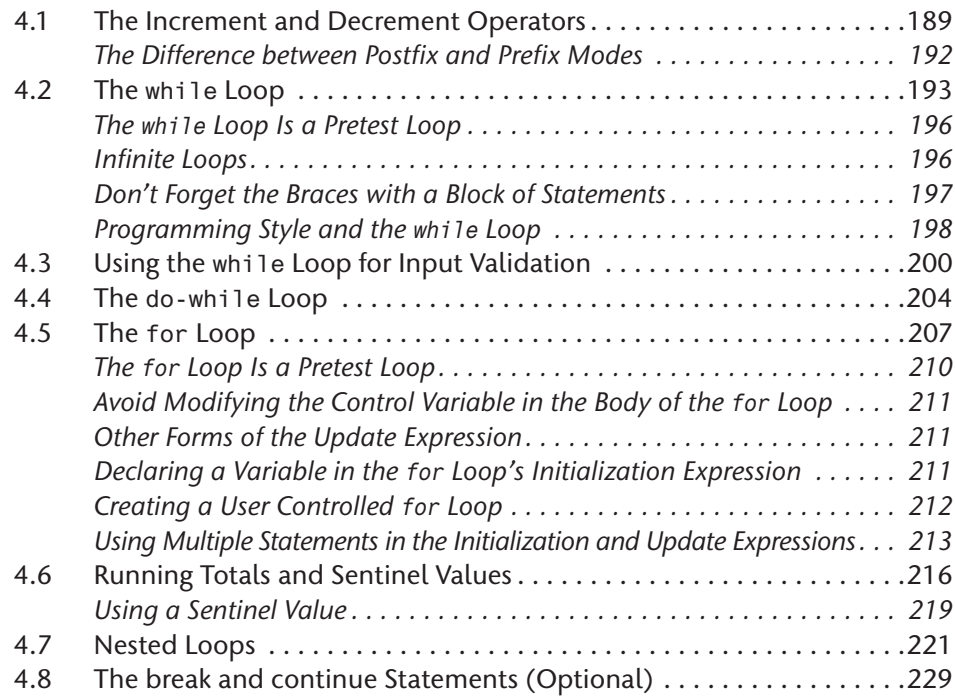

 $\overline{\phantom{a}}$ 

**x** Contents

 $\overline{\phantom{a}}$ 

 $\bigoplus$ 

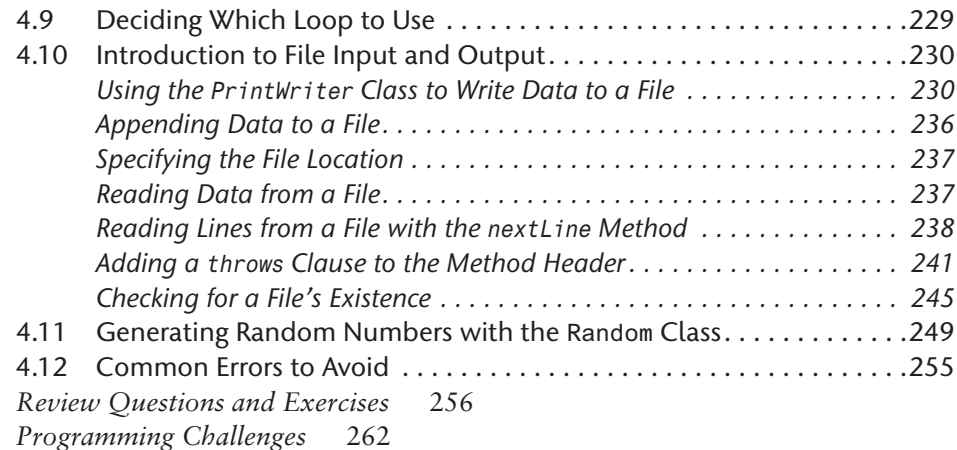

 $\bigoplus$ 

## Chapter 5 **Methods 269**

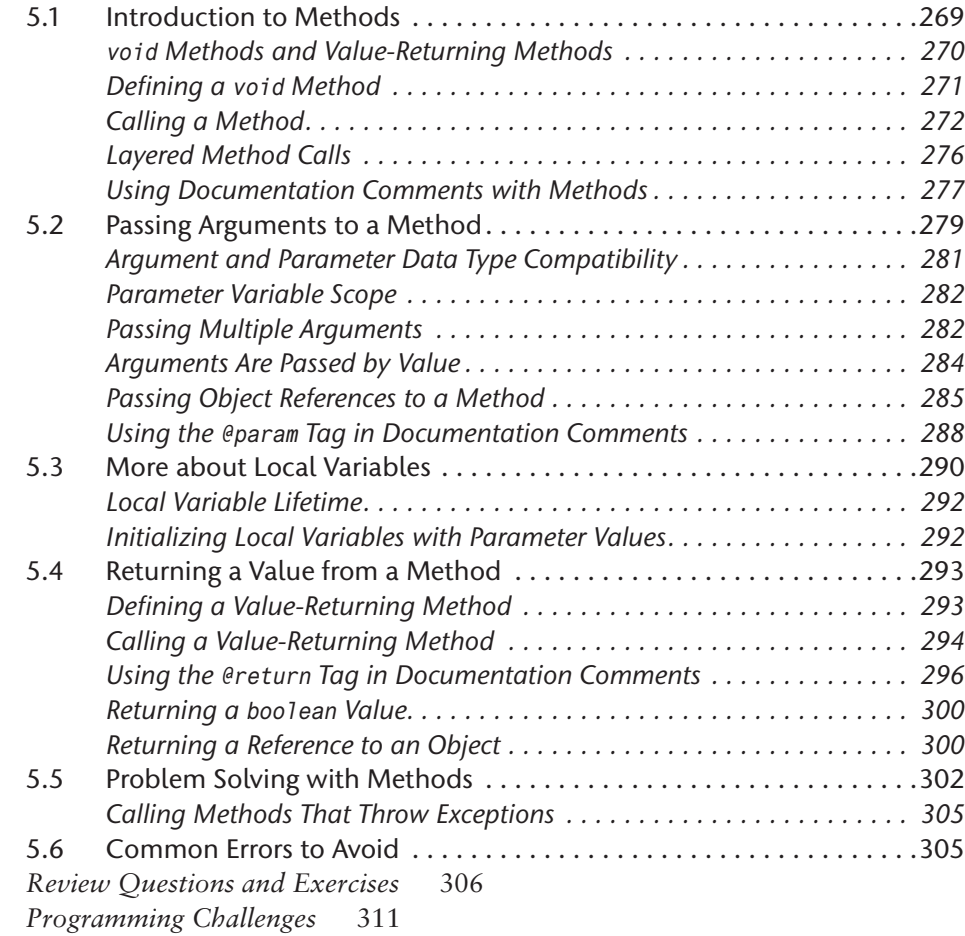

## Chapter 6 **A First Look at Classes 317**

 $\bigoplus$ 

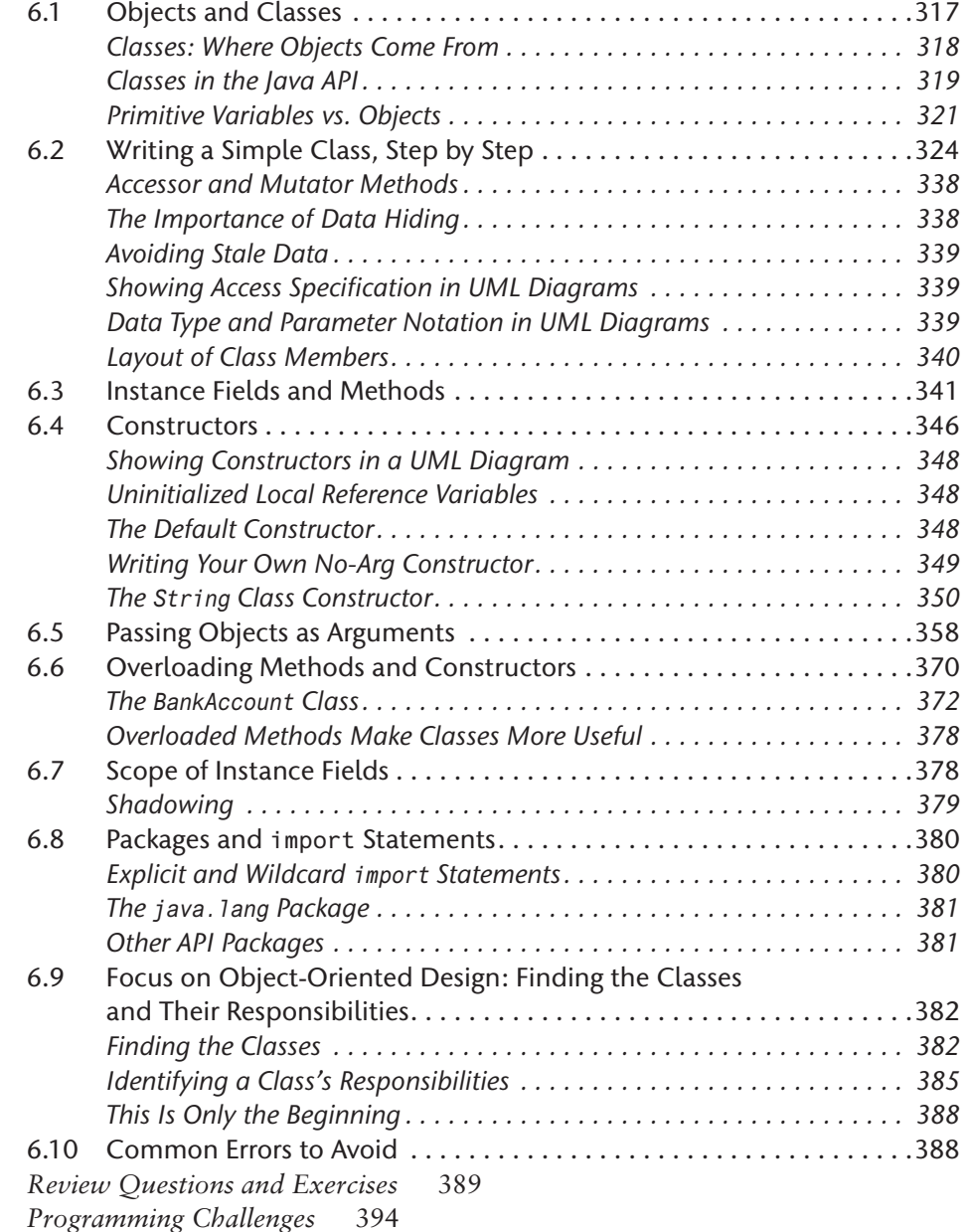

### Chapter 7 **Arrays and the ArrayList Class 403**

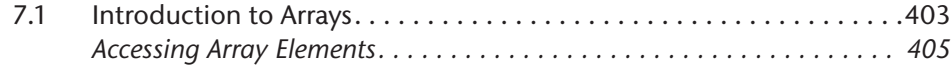

 $\bigoplus$ 

**xii** Contents

 $\overline{\phantom{a}}$ 

 $\bigoplus$ 

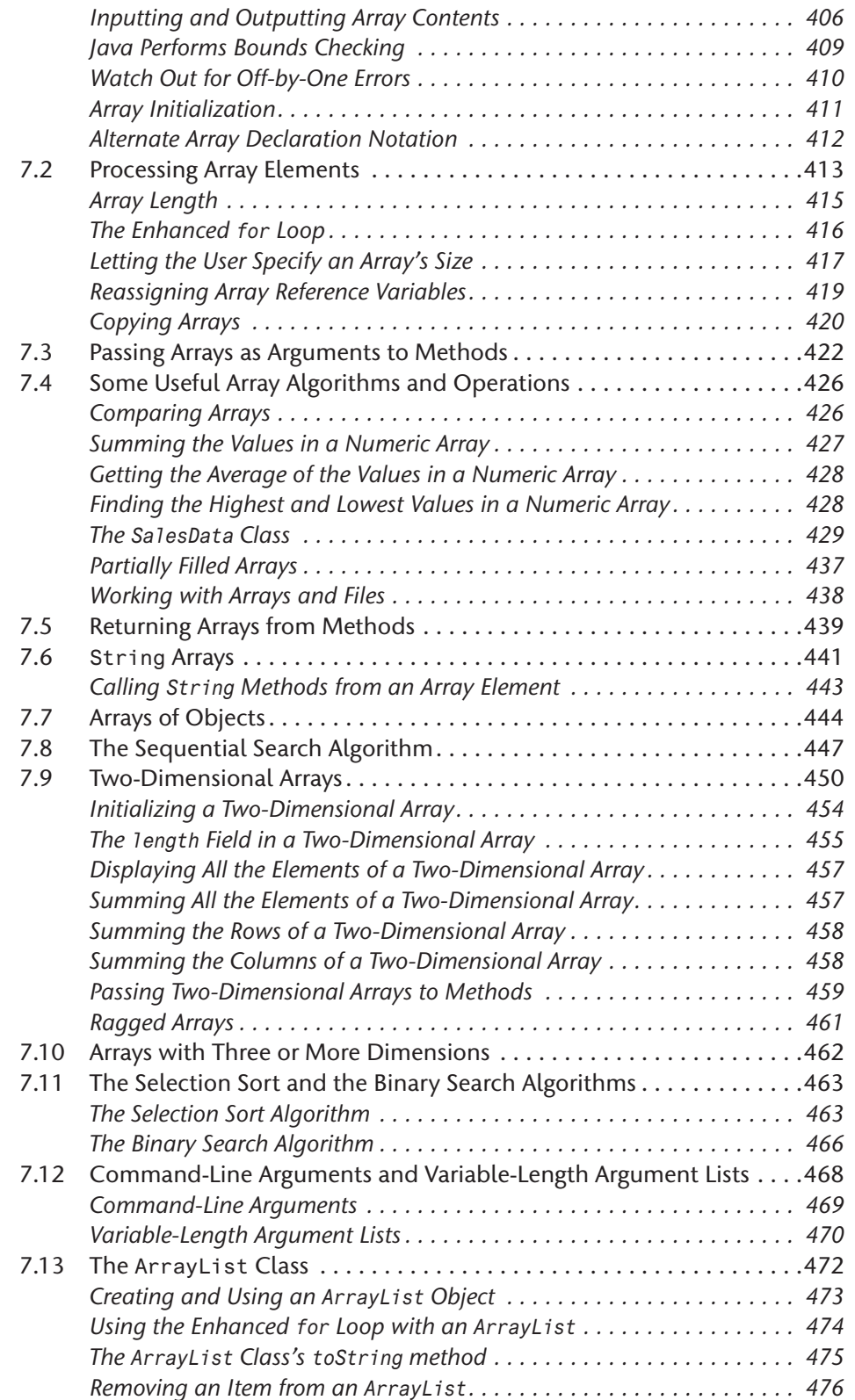

 $\bigoplus$ 

### Contents **xiii**

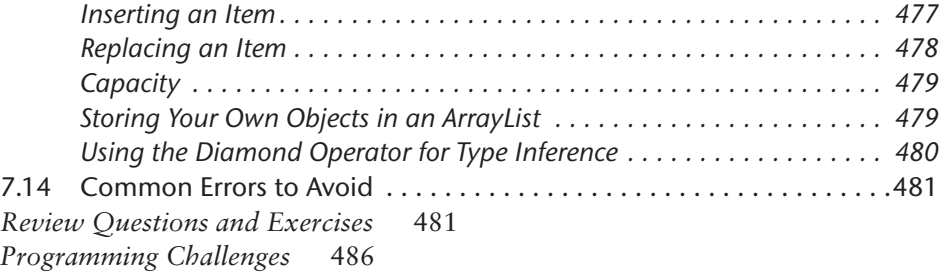

 $\bigoplus$ 

### Chapter 8 **A Second Look at Classes and Objects 493**

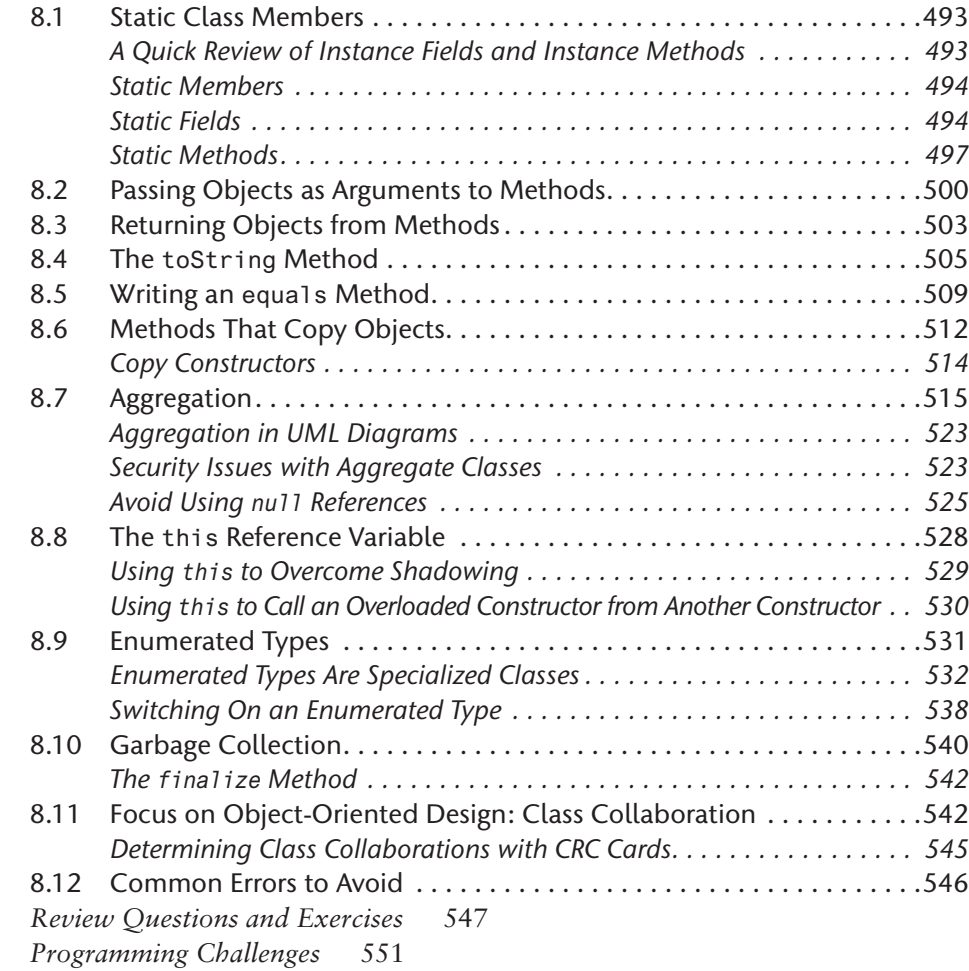

## Chapter 9 **Text Processing and More about Wrapper Classes 557**

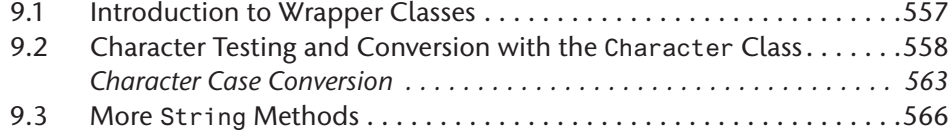

 $\bigoplus$ 

**xiv** Contents

 $\overline{\phantom{a}}$ 

 $\bigoplus$ 

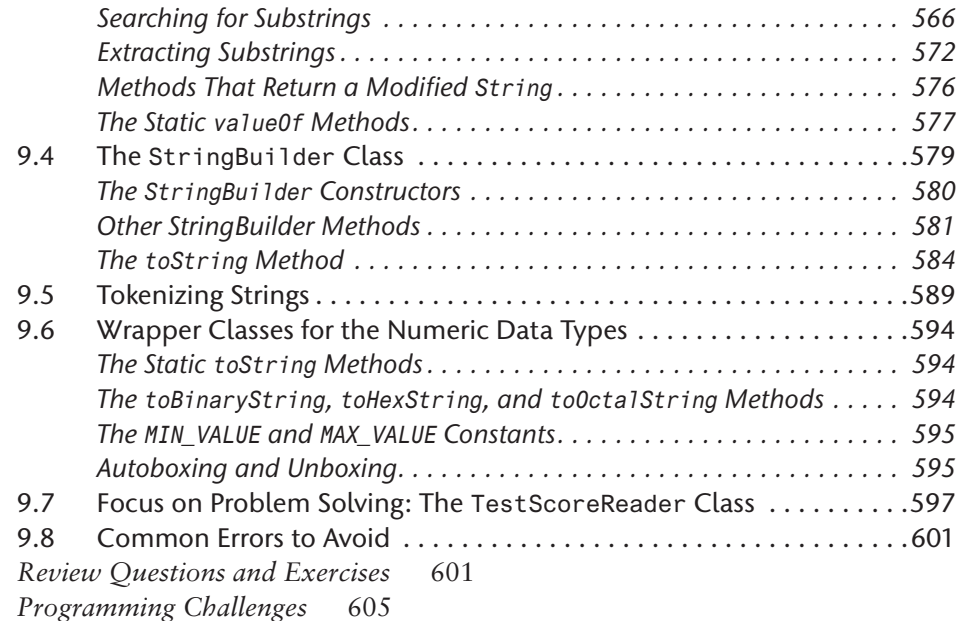

 $\bigoplus$ 

## Chapter 10 **Inheritance 611**

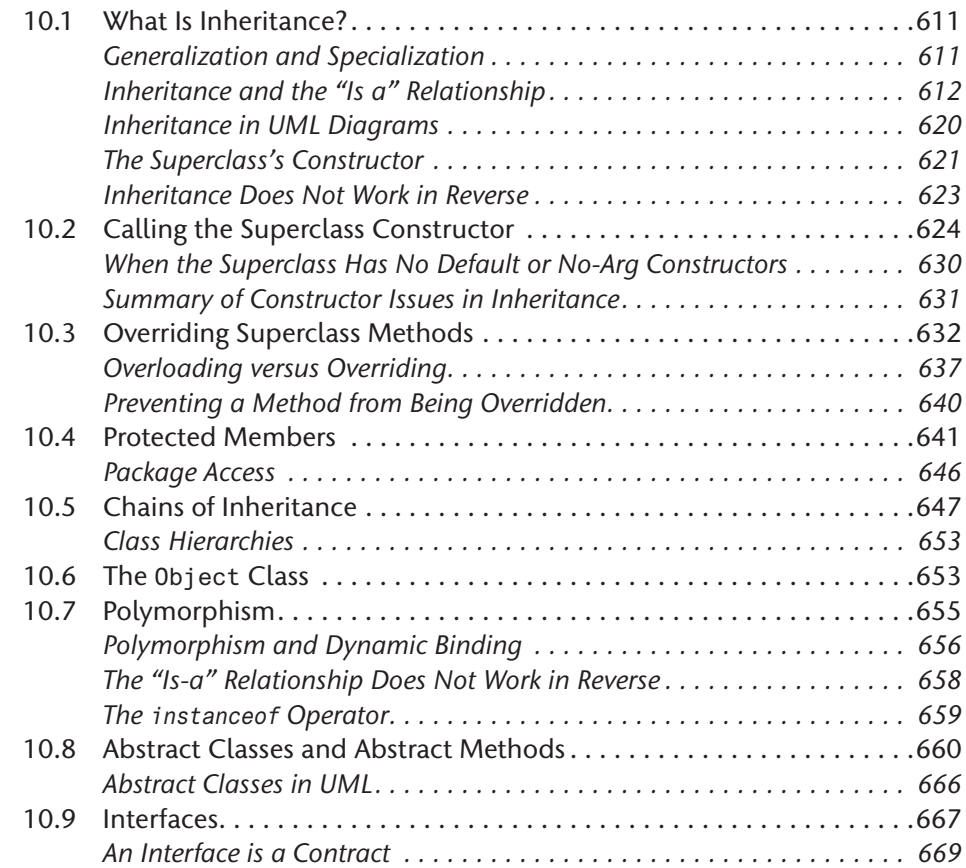

 $\mathbf{I}$ 

### Contents **xv**

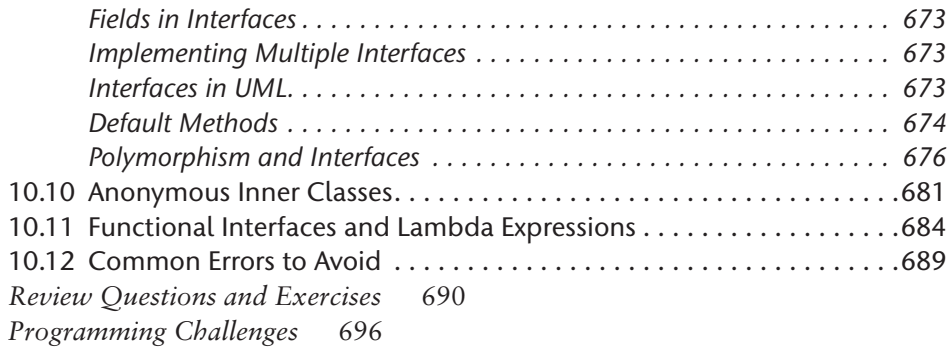

 $\bigoplus$ 

## Chapter 11 **Exceptions and Advanced File I/O 701**

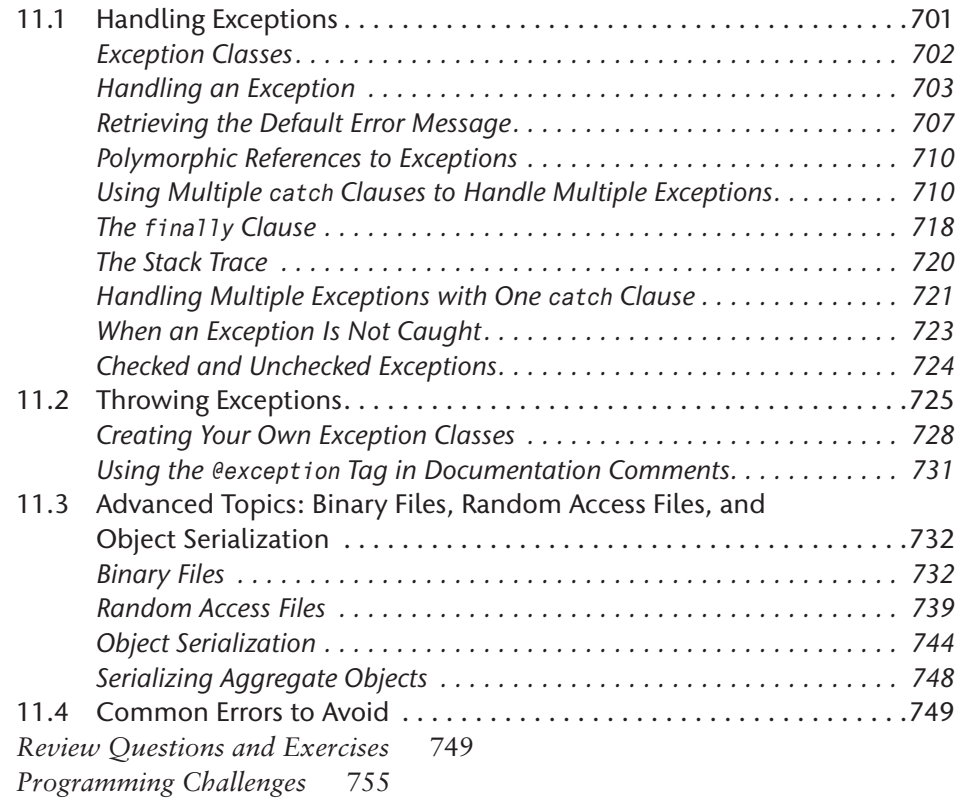

## Chapter 12 **JavaFX: GUI Programming and Basic Controls 759**

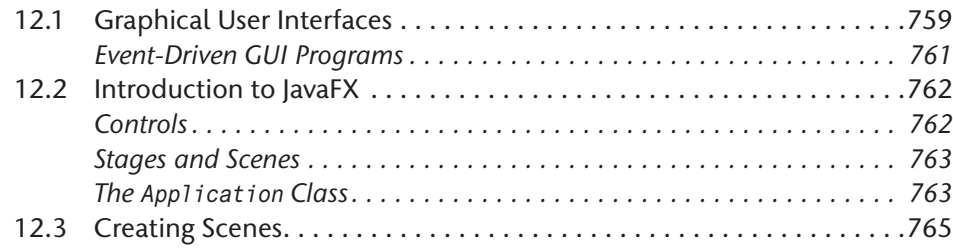

 $\bigoplus$ 

**xvi** Contents

 $\overline{\phantom{a}}$ 

 $\bigoplus$ 

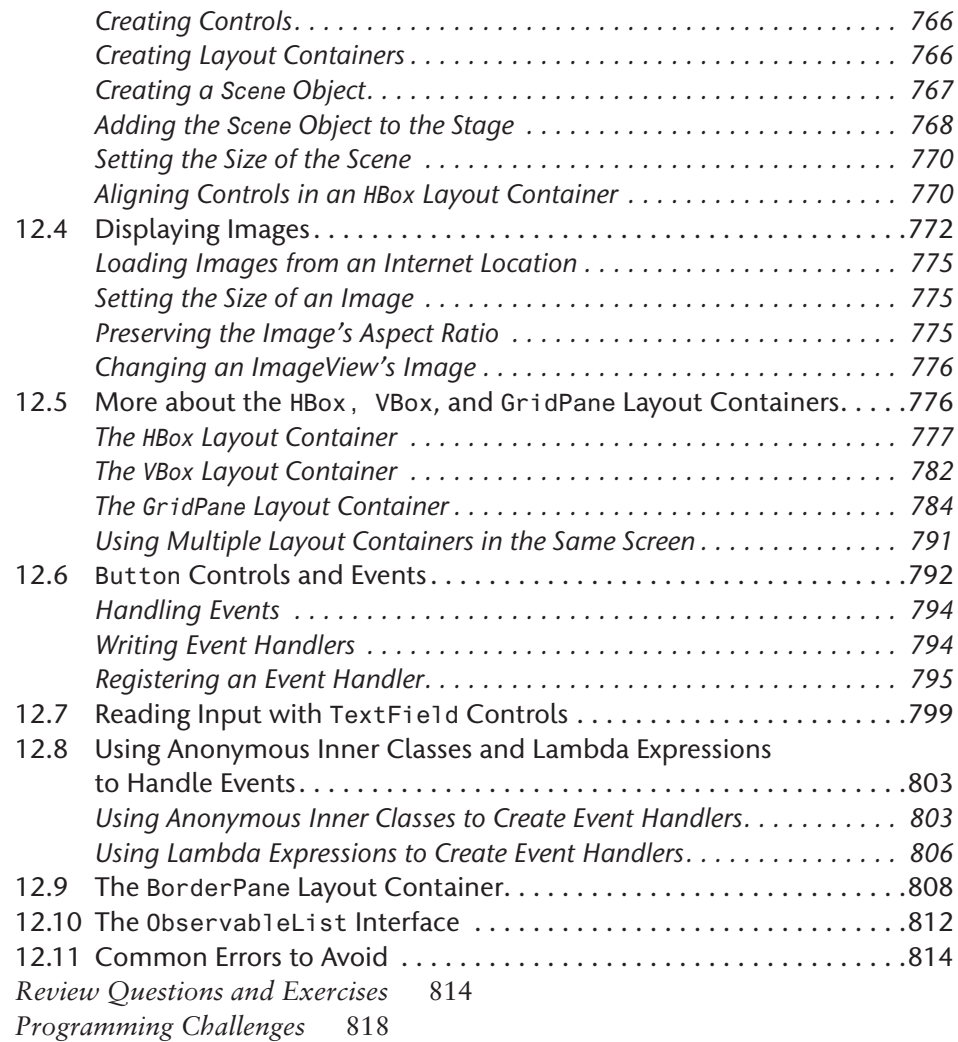

 $\bigoplus$ 

## Chapter 13 **JavaFX: Advanced Controls 823**

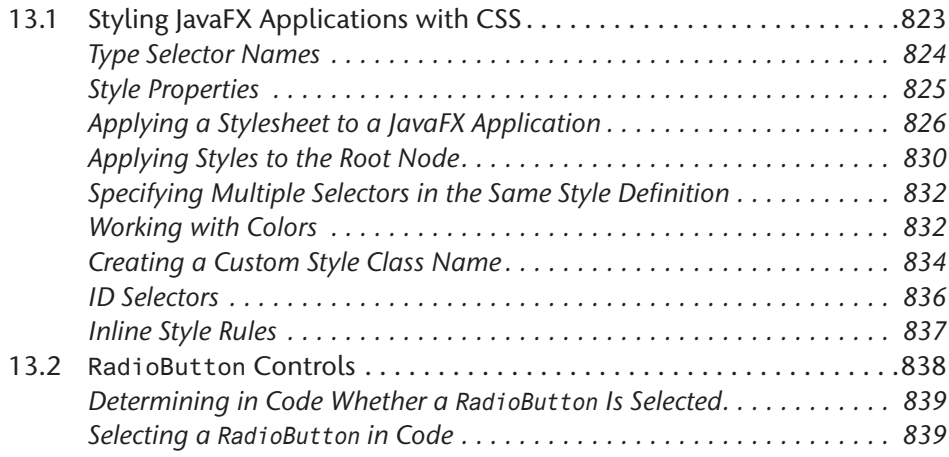

### Contents **xvii**

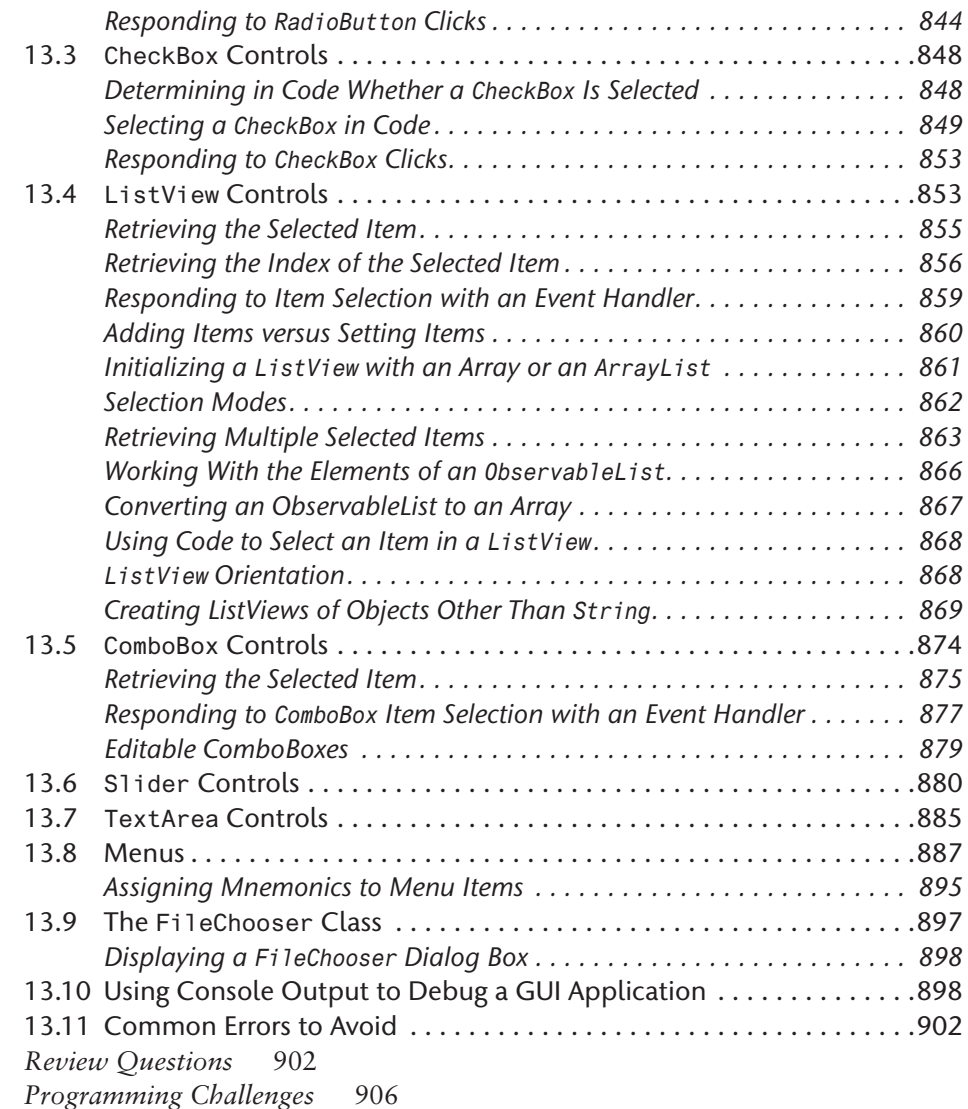

 $\bigoplus$ 

## Chapter 14 **JavaFX: Graphics, Effects, and Media 909**

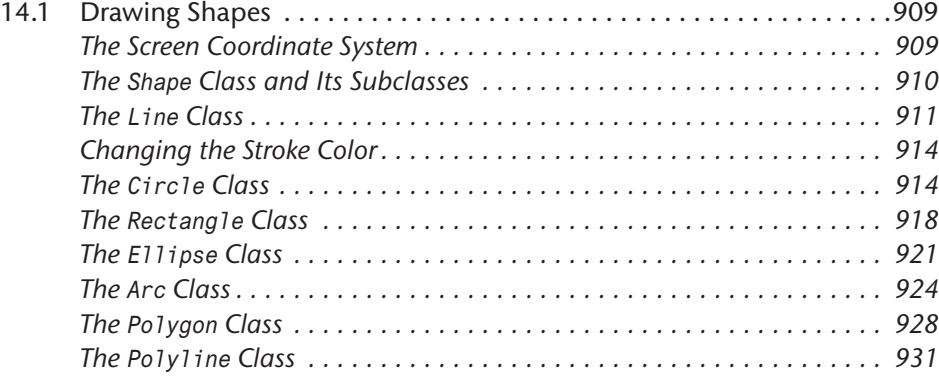

 $\bigoplus$ 

 $\bigoplus$ 

### **xviii** Contents

 $\mathbf{I}$ 

 $\bigoplus$ 

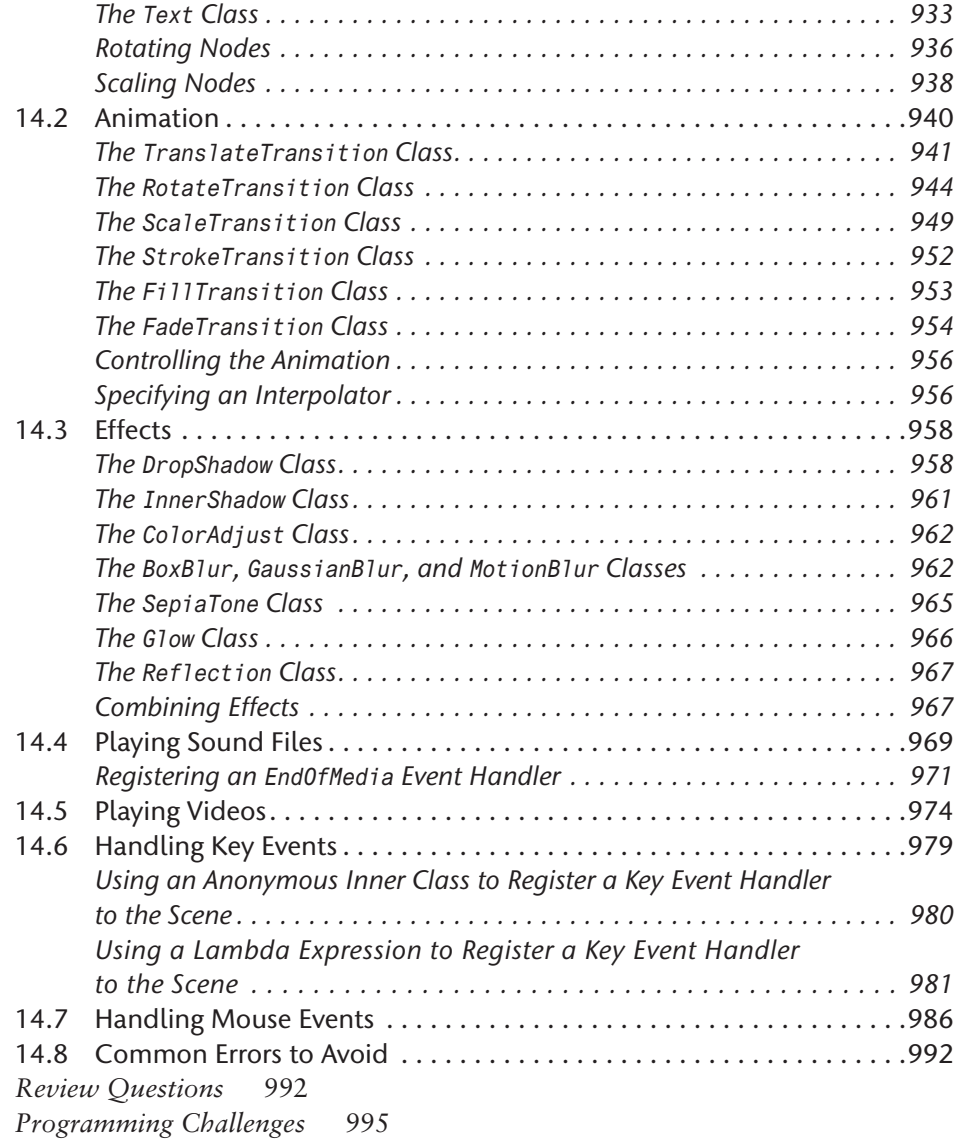

## Chapter 15 **Recursion 999**

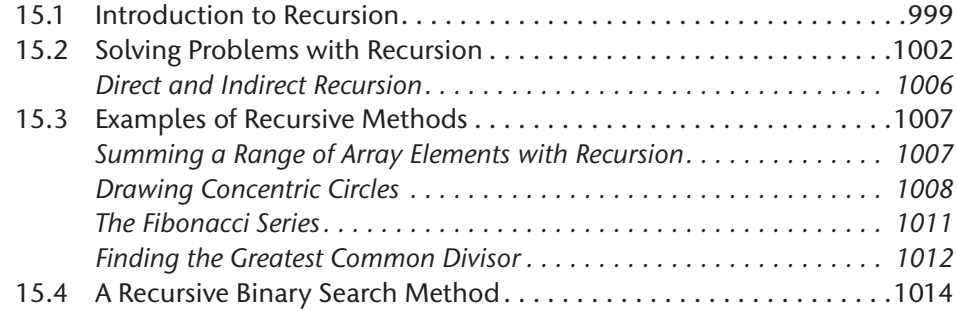

 $\mathbf{I}$ 

### Contents **xix**

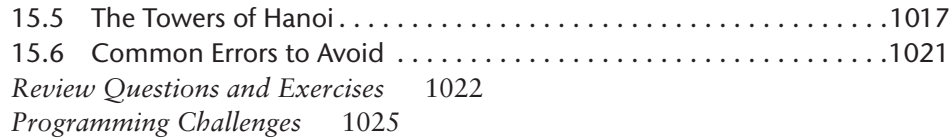

 $\bigoplus$ 

## Chapter 16 **Databases 1027**

 $\overline{\phantom{a}}$ 

 $\bigoplus$ 

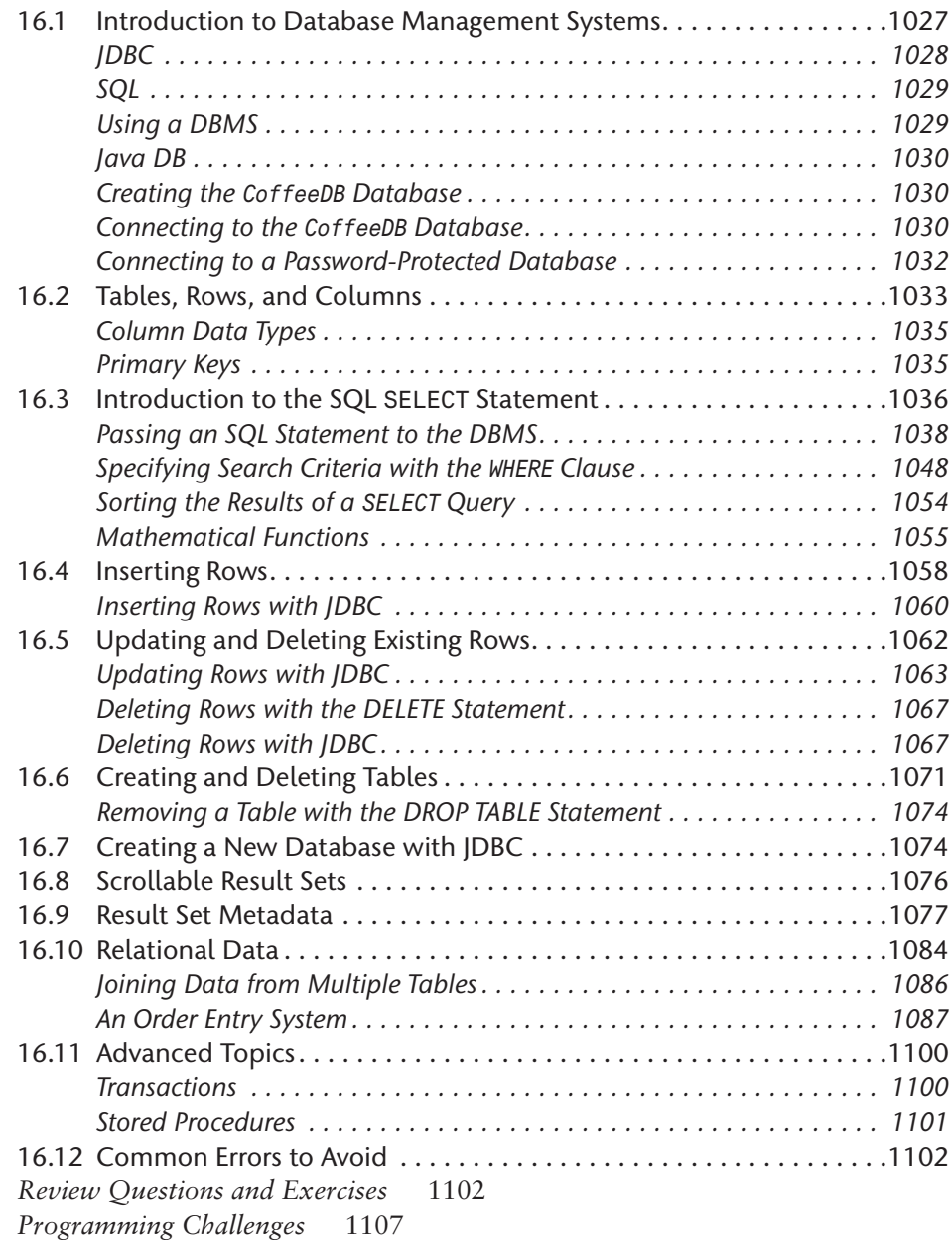

## **Index 1109**

A01\_GADD2213\_07\_SE\_FM.indd 19 1/9/18 10:01 PM

**xx** Contents

 $\textcircled{\scriptsize{+}}$ 

The following appendices, online chapters, and online case studies are available on the book's online resource page at www.pearson.com/cs-resources.

### **Online Appendices:**

Appendix A: The ASCII/Unicode Characters

Appendix B: Operator Precedence and Associativity

Appendix C: Java Key Words

Appendix D: Installing the JDK and Using the JDK Documentation

 $\bigoplus$ 

Appendix E: Using the javadoc Utility

Appendix F: More about the Math Class

Appendix G: Packages

Appendix H: Working with Records and Random - Access Files

Appendix I: Configuring Java DB

Appendix J: The QuickSort Algorithm

Appendix K: Named Colors

Appendix L: Answers to Checkpoints Questions

Appendix M: Answers to Odd-Numbered Review Questions

### **Online Chapters:**

- Chapter 17: GUI Applications with Swing Part 1
- Chapter 18: GUI Applications with Swing Part 2
- Chapter 19: Applets and More
- Chapter 20: Creating JavaFX Applications with Scene Builder

### **Online Case Studies:**

Case Study 1: Calculating Sales Commission

Case Study 2: The Amortization Class

Case Study 3: The PinTester Class

Case Study 4: Parallel Arrays

Case Study 5: The FeetInches Class

Case Study 6: The SerialNumber Class

Case Study 7: A Simple Text Editor Application

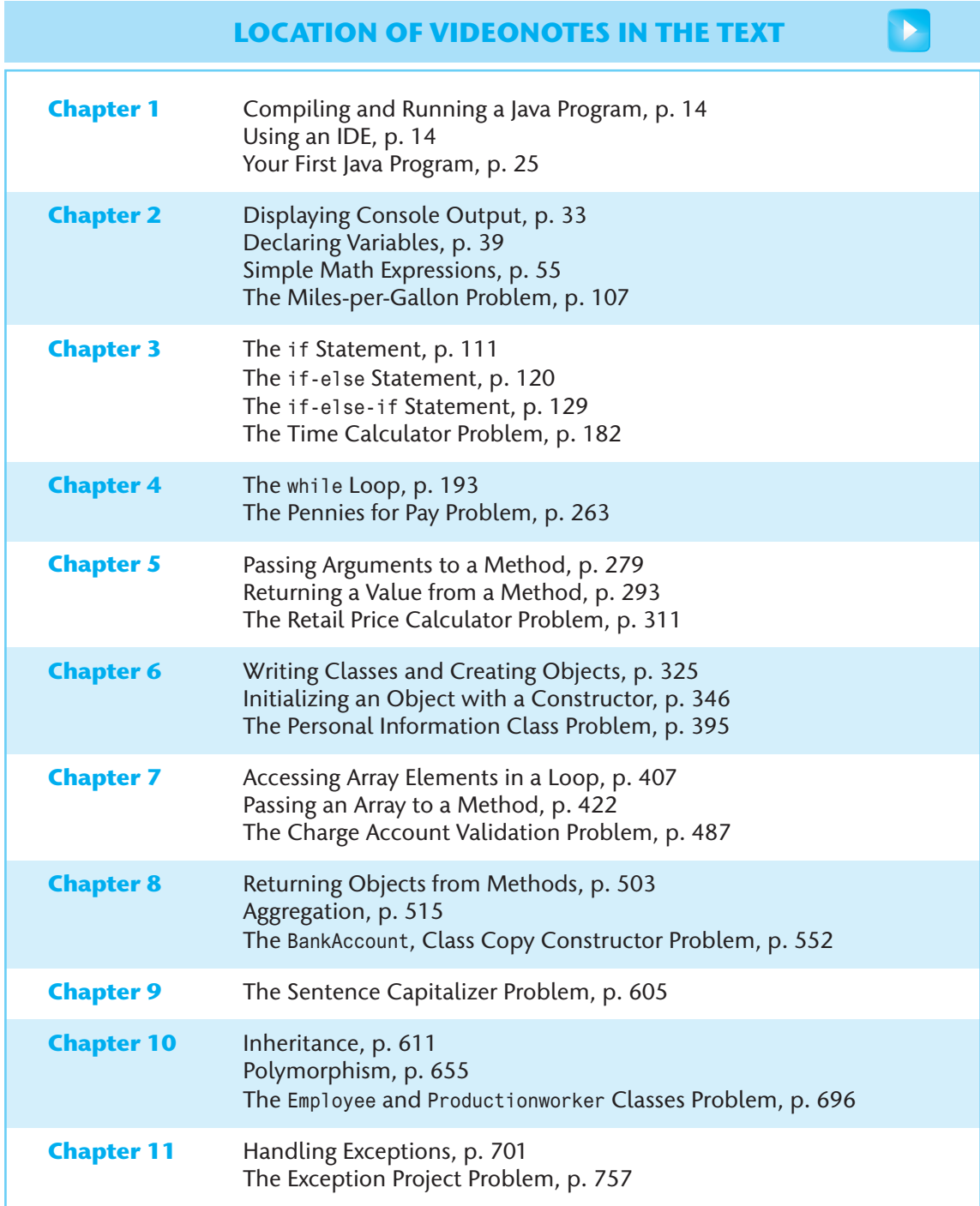

 $\bigoplus$ 

(*continued on the next page*)

 $\mathbf{I}$ 

 $\bigoplus$ 

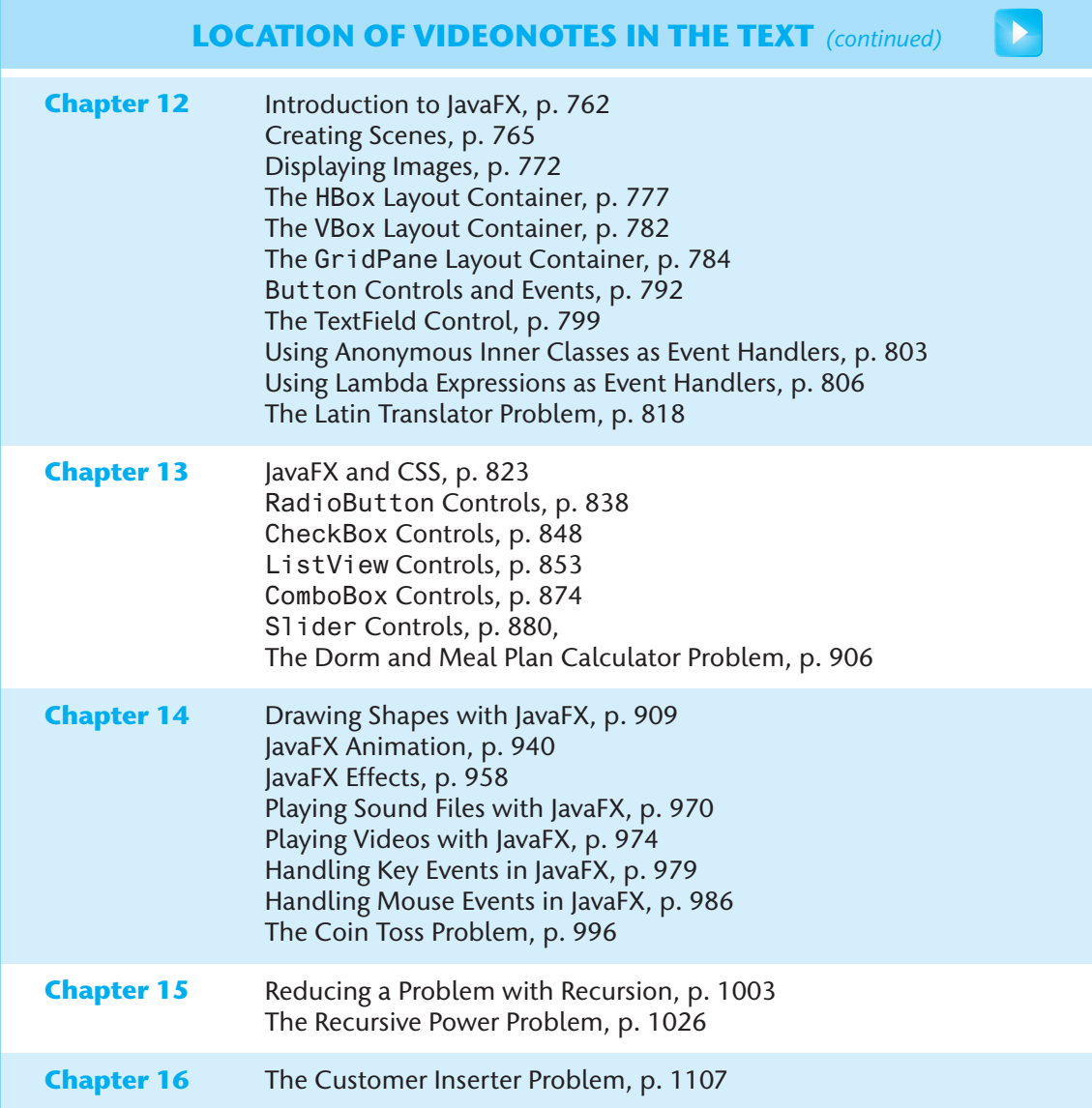

 $\bigoplus$ 

 $\bigoplus$ 

⊕

## Preface

**W**elcome to *Starting Out with Java: From Control Structures through Objects,* Seventh Edition. This book is intended for a one-semester or a two-quarter CS1 course. Although it is written for students with no prior programming background, even experienced students will benefit from its depth of detail.

### **Control Structures First, Then Objects**

This text first introduces the student to the fundamentals of data types, input and output, control structures, methods, and objects created from standard library classes.

Next, the student learns to use arrays of primitive types and reference types. After this, the student progresses through more advanced topics, such as inheritance, polymorphism, the creation and management of packages, GUI applications, recursion, and database programming. From early in the book, applications are documented with javadoc comments. As the student progresses through the text, new javadoc tags are covered and demonstrated.

As with all the books in the *Starting Out With* … series, the hallmark of this text is its clear, friendly, and easy-to-understand writing. In addition, it is rich in example programs that are concise and practical.

### **Changes in the Seventh Edition**

This book's pedagogy, organization, and clear writing style remain the same as in the previous edition. The most significant change in this edition is the switch from Swing to JavaFX in the chapters that focus on GUI development. Although Swing is not officially deprecated, Oracle has announced that JavaFX has replaced Swing as the standard GUI library for Java.<sup>1</sup>

In this edition, we have added the following new chapters:

- **Chapter 12 JavaFX: GUI Programming and Basic Controls** This chapter presents the basics of developing graphical user interface (GUI) applications with JavaFX. Fundamental controls, layout containers, and the basic concepts of event-driven programming are covered.
- **Chapter 13 JavaFX: Advanced Controls** This chapter discusses CSS styling and advanced user interface controls.

1 http://www.oracle.com/technetwork/java/javafx/overview/faq-1446554.html#6

A01\_GADD2213\_07\_SE\_FM.indd 23 1/9/18 10:01 PM

100C

 $\textcircled{\scriptsize{+}}$ 

#### **xxiv** Preface

⊕

• **Chapter 14 JavaFX: Graphics, Effects, and Media** This chapter discusses 2D shapes, animation, visual effects, playing audio and video, and responding to mouse and keyboard events.

⊕

The Swing and Applet material that appeared in the previous edition is still available on the book's companion Web site, as the following online chapters:

- The previous Chapter 12 *A First Look At GUI Applications* is now available online as Chapter 17.
- The previous Chapter 13 *Advanced GUI Applications* is now available online as Chapter 18.
- The previous Chapter 14 *Applets and More* is now available online as Chapter 19.

**Note:** Chapter 15 from the previous edition has also been moved to the book's companion Web site as *Chapter 20 Creating JavaFX Applications with Scene Builder*. Although Oracle no longer officially supports Scene Builder, it is still available as an open source tool at http:// http://gluonhq.com/labs/scene-builder/

In addition to the new JavaFX chapters, the Database chapter, which is now Chapter 15, has been updated to use JavaFX instead of Swing for its GUI applications. We have also added several new, motivational programming problems throughout the book.

### **Organization of the Text**

The text teaches Java step-by-step. Each chapter covers a major set of topics and builds knowledge as students progress through the book. Although the chapters can be easily taught in their existing sequence, there is some flexibility. Figure P-1 shows chapter dependencies. Each box represents a chapter or a group of chapters. An arrow points from a chapter to the chapter that must be previously covered.

### **Brief Overview of Each Chapter**

**Chapter 1: Introduction to Computers and Java.** This chapter provides an introduction to the field of computer science and covers the fundamentals of hardware, software, and programming languages. The elements of a program, such as key words, variables, operators, and punctuation, are discussed by examining a simple program. An overview of entering source code, compiling, and executing a program is presented. A brief history of Java is also given.

**Chapter 2: Java Fundamentals.** This chapter gets students started in Java by introducing data types, identifiers, variable declarations, constants, comments, program output, and simple arithmetic operations. The conventions of programming style are also introduced. Students learn to read console input with the Scanner class and with dialog boxes using JOptionPane.

**Chapter 3: Decision Structures.** In this chapter students explore relational operators and relational expressions and are shown how to control the flow of a program with the if, if-else, and if-else-if statements. Nested if statements, logical operators, the conditional operator, and the switch statement are also covered. The chapter discusses how to compare String objects with the equals, compareTo, equalsIgnoreCase, and compareToIgnoreCase

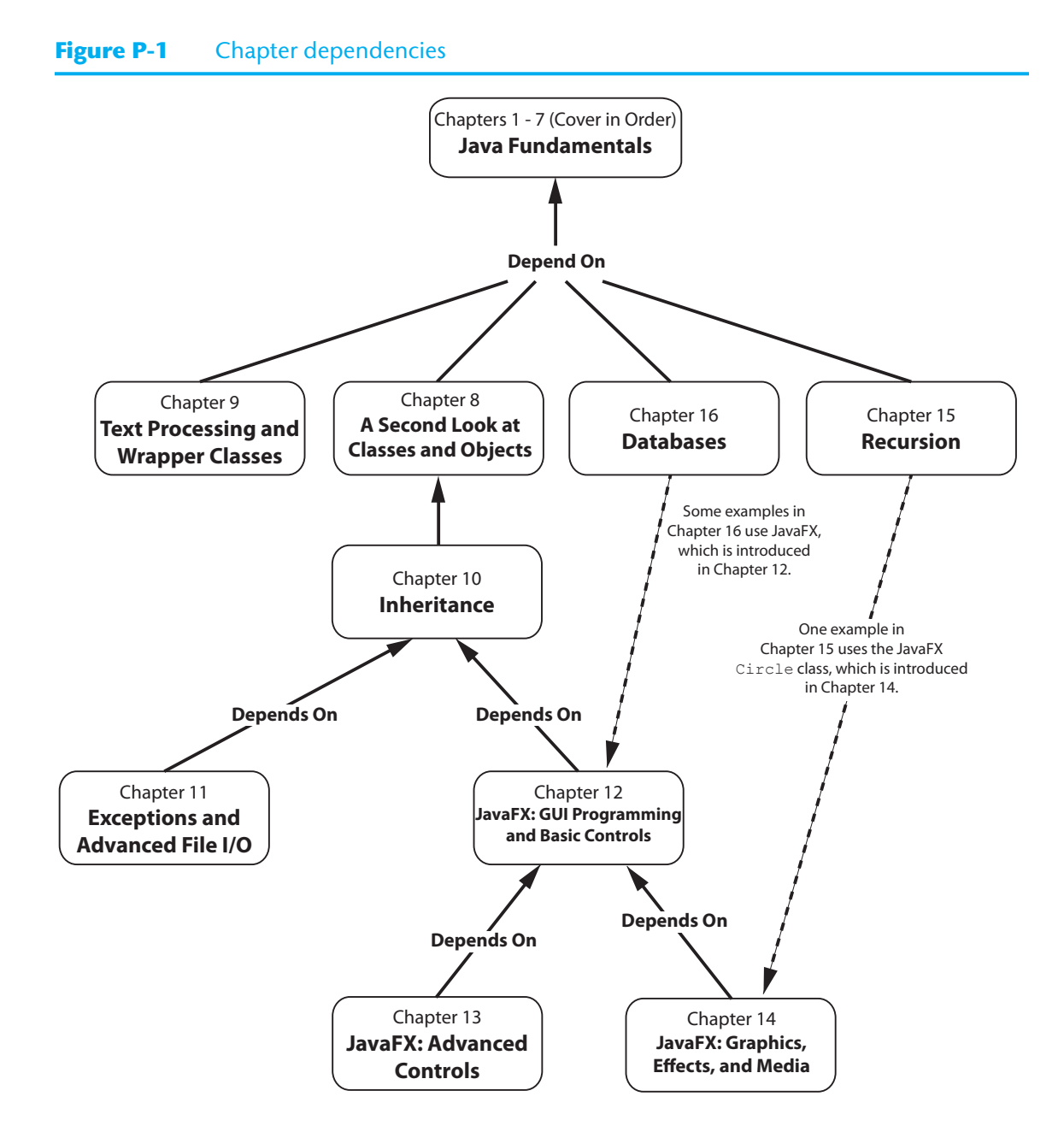

 $\bigoplus$ 

methods. Formatting numeric output with the System.out.printf method and the String.format method is discussed.

**Chapter 4: Loops and Files.** This chapter covers Java's repetition control structures. The while loop, do-while loop, and for loop are taught, along with common uses for these devices. Counters, accumulators, running totals, sentinels, and other applicationrelated topics are discussed. Simple file operations for reading and writing text files are included.

 $\bigoplus$ 

#### **xxvi** Preface

⊕

**Chapter 5: Methods.** In this chapter students learn how to write void methods, valuereturning methods, and methods that do and do not accept arguments. The concept of functional decomposition is discussed.

⊕

**Chapter 6: A First Look at Classes.** This chapter introduces students to designing classes for the purpose of instantiating objects. Students learn about class fields and methods, and UML diagrams are introduced as a design tool. Then constructors and overloading are discussed. A BankAccount class is presented as a case study, and a section on objectoriented design is included. This section leads the students through the process of identifying classes and their responsibilities within a problem domain. There is also a section that briefly explains packages and the import statement.

**Chapter 7: Arrays and the ArrayList Class.** In this chapter students learn to create and work with single and multi-dimensional arrays. Numerous array-processing techniques are demonstrated, such as summing the elements in an array, finding the highest and lowest values, and sequentially searching an array. Other topics, including ragged arrays and variable-length arguments (varargs), are also discussed. The ArrayList class is introduced, and Java's generic types are briefly discussed and demonstrated.

**Chapter 8: A Second Look at Classes and Objects.** This chapter shows students how to write classes with added capabilities. Static methods and fields, interaction between objects, passing objects as arguments, and returning objects from methods are discussed. Aggregation and the "has a" relationship is covered, as well as enumerated types. A section on objectoriented design shows how to use CRC cards to determine the collaborations among classes.

**Chapter 9: Text Processing and More about Wrapper Classes.** This chapter discusses the numeric and Character wrapper classes. Methods for converting numbers to strings, testing the case of characters, and converting the case of characters are covered. Autoboxing and unboxing are also discussed. More String class methods are covered, including using the split method to tokenize strings. The chapter also covers the StringBuilder class.

**Chapter 10: Inheritance.** The study of classes continues in this chapter with the subjects of inheritance and polymorphism. The topics covered include superclasses, subclasses, how constructors work in inheritance, method overriding, polymorphism and dynamic binding, protected and package access, class hierarchies, abstract classes, abstract methods, anonymous inner classes, interfaces, and lambda expressions.

**Chapter 11: Exceptions and Advanced File I/O.** In this chapter students learn to develop enhanced error trapping techniques using exceptions. Handling exceptions is covered, as well as developing and throwing custom exceptions. The chapter discusses advanced techniques for working with sequential access, random access, text, and binary files.

**Chapter 12: JavaFX: GUI Programming and Basic Controls.** This chapter presents the basics of developing graphical user interface (GUI) applications with JavaFX. Fundamental controls, layout containers, and the basic concepts of event-driven programming are covered.

**Chapter 13: JavaFX: Advanced Controls.** This chapter discusses CSS styling and advanced user interface controls, such as RadioButtons, CheckBoxes, ListViews, ComboBoxes, Sliders, and TextAreas. Menu systems and FileChoosers are also covered.

**Chapter 14: JavaFX: Graphics, Effects, and Media.** This chapter discusses 2D shapes, animation, visual effects, playing audio and video, and responding to mouse and keyboard events.

⊕

**Chapter 15: Recursion.** This chapter presents recursion as a problem-solving technique. Numerous examples of recursive methods are demonstrated.

**Chapter 16: Databases.** This chapter introduces the student to database programming. The basic concepts of database management systems and SQL are first introduced. Then the student learns to use JDBC to write database applications in Java. Relational data is covered, and numerous example programs are presented throughout the chapter.

### **Features of the Text**

**Concept Statements.** Each major section of the text starts with a concept statement that concisely summarizes the focus of the section.

**Example Programs.** The text has an abundant number of complete and partial example programs, each designed to highlight the current topic. In most cases the programs are practical, real-world examples.

**Program Output.** Each example program is followed by a sample of its output, which shows students how the program functions.

**Checkpoints.** Checkpoints, highlighted by the checkmark icon, appear at intervals throughout each chapter. They are designed to check students' knowledge soon after learning a new topic. Answers for all Checkpoint questions are provided in Appendix K, which can be downloaded from the book's resource page at www.pearson.com/cs-resources.

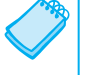

⊕

**NOTE:** Notes appear at several places throughout the text. They are short explanations of interesting or often misunderstood points relevant to the topic at hand.

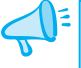

**TIP:** Tips advise the student on the best techniques for approaching different programming problems and appear regularly throughout the text.

**WARNING!** Warnings caution students about certain Java features, programming techniques, or practices that can lead to malfunctioning programs or lost data.

**In the Spotlight.** Many of the chapters provide an *In the Spotlight* section that presents a programming problem, along with detailed, step-by-step analysis showing the student how to solve it.

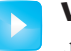

**VideoNotes.** A series of videos, developed specifically for this book, are available at www .pearson.com/cs-resources. Icons appear throughout the text alerting the student to videos about specific topics.

#### **xxviii** Preface

⊕

**Case Studies.** Case studies that simulate real-world business applications are introduced throughout the text and are provided on the book's resource page at www.pearson.com/ cs-resources.

⊕

**Common Errors to Avoid.** Each chapter provides a list of common errors and explanations of how to avoid them.

**Review Questions and Exercises.** Each chapter presents a thorough and diverse set of review questions and exercises. They include Multiple Choice and True/False, Find the Error, Algorithm Workbench, and Short Answer.

**Programming Challenges.** Each chapter offers a pool of programming challenges designed to solidify students' knowledge of topics at hand. In most cases the assignments present real-world problems to be solved.

### **Supplements**

### **Student Online Resources**

Many student resources are available for this book from the publisher. The following items are available on the Gaddis Series resource page at www.pearson.com/cs-resources:

- The source code for each example program in the book
- Access to the book's companion VideoNotes
- Appendixes A–M (listed in the Contents)
- A collection of seven valuable Case Studies (listed in the Contents)
- Online Chapters 17–20 (listed in the Contents)
- Links to download the Java™ Development Kit
- Links to download numerous programming environments including jGRASP™, Eclipse™, TextPad™, NetBeans™, JCreator, and DrJava

### **Online Practice and Assessment with MyLab Programming**

MyLab Programming helps students fully grasp the logic, semantics, and syntax of programming. Through practice exercises and immediate, personalized feedback, MyLab Programming improves the programming competence of beginning students, who often struggle with the basic concepts and paradigms of popular high-level programming languages. A self-study and homework tool, the MyLab Programming course consists of hundreds of small practice exercises organized around the structure of this textbook. For students, the system automatically detects errors in the logic and syntax of their code submissions and offers targeted hints that enable students to figure out what went wrong—and why. For instructors, a comprehensive gradebook tracks correct and incorrect answers and stores the code inputted by students for review.

MyLab Programming is offered to users of this book in partnership with Turing's Craft, the makers of the CodeLab interactive programming exercise system. For a full demonstration, to see feedback from instructors and students, or to get started using MyLab Programming in your course, visit www.pearson.com/mylab/programming.

### Preface **xxix**

### **Instructor Resources**

The following supplements are available to qualified instructors:

⊕

- Answers to all of the Review Questions
- Solutions for the Programming Challenges
- PowerPoint Presentation slides for each chapter
- Computerized Test Banks
- Source Code
- Lab Manual
- Student Files for the Lab Manual
- Solutions to the Lab Manual

Visit the Pearson Instructor Resource Center (www.pearson.com) or contact your local Pearson representative for information on how to access these resources.

### **Acknowledgments**

There have been many helping hands in the development and publication of this book. We would like to thank the following faculty reviewers for their helpful suggestions and expertise:

### **Reviewers For This Edition**

John Bono *George Mason University*

Irene Bruno *George Mason University*

Jackie Horton *University of Vermont*

### **Reviewers of Previous Editions**

Ahmad Abuhejleh *University of Wisconsin, River Falls*

Colin Archibald *Valencia Community College*

Ijaz Awani *Savannah State University*

Bill Bane *Tarleton State University*

N. Dwight Barnette *Virginia Tech*

Asoke Bhattacharyya *Saint Xavier University, Chicago*

Marvin Bishop *Manhattan College* Mohammad T. Islam *Southern Connecticut State University*

David Krebs *University of Pittsburgh*

Heather Booth *University of Tennessee, Knoxville*

David Boyd *Valdosta University*

Julius Brandstatter *Golden Gate University*

Kim Cannon *Greenville Tech*

Jesse Cecil *College of the Siskiyous*

James Chegwidden *Tarrant County College*

Kay Chen *Bucks County Community College*

 $\textcircled{\scriptsize{+}}$ 

**xxx** Preface

Brad Chilton *Tarleton State University*

Diane Christie *University of Wisconsin, Stout*

Cara Cocking *Marquette University*

Jose Cordova *University of Louisiana, Monroe*

Walter C. Daugherity *Texas A & M University*

Michael Doherty *University of the Pacific*

Jeanne M. Douglas *University of Vermont*

Sander Eller *California Polytechnic University, Pomona*

Brooke Estabrook-Fishinghawk *Mesa Community College*

Mike Fry *Lebanon Valley College*

David Goldschmidt *College of St. Rose*

Georgia R. Grant *College of San Mateo*

Carl Stephen Guynes *University of North Texas*

Nancy Harris *James Madison University*

Chris Haynes *Indiana University*

Ric Heishman *Northern Virginia Community College*

Deedee Herrera *Dodge City Community College*

Mary Hovik *Lehigh Carbon Community College*

Brian Howard *DePauw University* Alan Jackson *Oakland Community College (MI)*

Norm Jacobson *University of California, Irvine*

Zhen Jiang *West Chester University*

Stephen Judd *University of Pennsylvania*

Neven Jurkovic *Palo Alto College*

 $\bigoplus$ 

Dennis Lang *Kansas State University*

Jiang Li *Austin Peay State University*

Harry Lichtbach *Evergreen Valley College*

Michael A. Long *California State University, Chico*

Cheng Luo *Coppin State University*

Tim Margush *University of Akron*

Blayne E. Mayfield *Oklahoma State University*

Scott McLeod *Riverside Community College*

Dean Mellas *Cerritos College*

Georges Merx *San Diego Mesa College*

Martin Meyers *California State University, Sacramento*

Pati Milligan *Baylor University*

Laurie Murphy *Pacific Lutheran University*

Steve Newberry *Tarleton State University*

 $\textcircled{\scriptsize{+}}$ 

### Preface **xxxi**

Lynne O'Hanlon *Los Angeles Pierce College*

Merrill Parker *Chattanooga State Technical Community College*

Bryson R. Payne *North Georgia College and State University*

Rodney Pearson *Mississippi State University*

Peter John Polito *Springfield College*

Charles Robert Putnam *California State University, Northridge*

Y. B. Reddy *Grambling State University*

Elizabeth Riley *Macon State College*

Felix Rodriguez *Naugatuck Valley Community College*

Diane Rudolph *John A Logan College*

Carolyn Schauble *Colorado State University*

Bonnie Smith *Fresno City College*

⊕

Daniel Spiegel *Kutztown University*

Caroline St. Clair *North Central College*

Karen Stanton *Los Medanos College*

Timothy Urness *Drake University*

Peter van der Goes *Rose State College*

Tuan A Vo *Mt. San Antonio College*

Xiaoying Wang *University of Mississippi*

Yu Wu *University of North Texas*

Zijiang Yang *Western Michigan University*

I also want to thank everyone at Pearson for making the *Starting Out With …* series so successful. I have worked so closely with the team at Pearson that I consider them among my closest friends. I am extremely fortunate to have Matt Goldstein as my editor, and Meghan Jacoby as Editorial Assistant. They have guided me through the process of revising this book, as well as many others. I am also fortunate to have Demetrius Hall as my marketing manager. His hard work is truly inspiring, and he does a great job of getting this book out to the academic community. The production team, led by Amanda Brands, worked tirelessly to make this book a reality. Thanks to you all!

### **About the Author**

**Tony Gaddis** is the principal author of the *Starting Out With* … series of textbooks. He has nearly two decades of experience teaching computer science courses, primarily at Haywood Community College. Tony is a highly acclaimed instructor who was previously selected as the North Carolina Community College "Teacher of the Year" and has received the Teaching Excellence award from the National Institute for Staff and Organizational Development. The *Starting Out With* … series includes introductory textbooks covering programming logic and design, C++, Java™, Microsoft® Visual Basic®, Microsoft® Visual C#, Python, Alice, and App Inventor, all published by Pearson.

 $\textcircled{\scriptsize{+}}$ 

 $\overline{\phantom{a}}$ 

 $\bigoplus$ 

 $\mathbb{I}$ 

 $\bigoplus$ 

# **MyLab Programming**

Through the power of practice and immediate personalized feedback, MyLab™ Programming helps students master programming fundamentals and build computational thinking skills.

⊕

### PROGRAMMING PRACTICE

With MyLab Programming, your students will gain first-hand programming experience in an interactive online environment.

### **IMMEDIATE, PERSONALIZED FEEDBACK**

MyLab Programming automatically detects errors in the logic and syntax of their code submission and offers targeted hints that enables students to figure out what went wrong and why.

### **GRADUATED COMPLEXITY**

MyLab Programming breaks down programming concepts into short, understandable sequences of exercises. Within each sequence the level and sophistication of the exercises increase gradually but steadily.

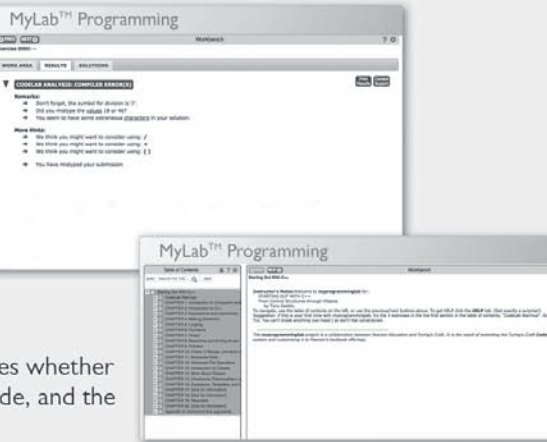

### **DYNAMIC ROSTER**

 $\textcircled{\scriptsize{+}}$ 

Students' submissions are stored in a roster that indicates whether the submission is correct, how many attempts were made, and the actual code submissions from each attempt.

### PEARSON eTEXT

The Pearson eText gives students access to their textbook anytime, anywhere.

### **STEP-BY-STEP VIDEONOTE TUTORIALS**

These step-by-step video tutorials enhance the programming concepts presented in select Pearson textbooks.

### For more information and titles available with MyLab Programming, please visit www.pearson.com/mylab/programming

Copyright @ 2018 Pearson Education, Inc. or its affiliate(s). All rights reserved. HELO88173 • 11/15

### ALWAYS LEARNING

Pearson

 $\overline{\phantom{a}}$ 

 $\bigoplus$ 

 $\mathbb{I}$ 

 $\bigoplus$